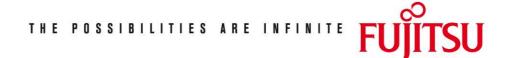

Fujitsu Technology Solutions

PLUS (BS2000) Version 9.1B May 2009

Release Notice

All rights reserved, especially industrial property rights. Modifications to technical data and delivery subject to availability. Any liability or guarantee that the data and illustrations are complete, actual or correct is excluded. Designations may be trademarks and/or copyrights of the respective manufacturer, the use of which by third parties for their own purposes could infringe upon trademark ownership rights. For more details see http://ts.fujitsu.com/terms\_of\_use.html

Copyright © Fujitsu Technology Solutions 2009

| 1 | General                 |                                                   | 2 |
|---|-------------------------|---------------------------------------------------|---|
|   | 1.1                     | Ordering                                          | 2 |
|   | 1.2                     | Delivery                                          | 2 |
|   | 1.3                     | Documentation                                     | 3 |
| 2 | Soft                    | ware extensions                                   | 3 |
| 3 | 3 Technical information |                                                   | 3 |
|   | 3.1                     | Resource requirements                             | 3 |
|   | 3.2                     | Software configurations                           | 4 |
|   | 3.3                     | Product installation                              | 4 |
|   | 3.4                     | Product use                                       | 4 |
|   | 3.5                     | Obsolete functions (and those to be discontinued) | 4 |
|   | 3.6                     | Incompatibilities                                 | 4 |
|   | 3.7                     | Restrictions                                      | 4 |
|   | 3.8                     | Procedure in the event of errors                  | 4 |
| 4 | 4 Hardware support      |                                                   |   |

# 1 General

This release notice is a summary of the major extensions, dependencies and operating information for PLUS V09.1B under the BS2000/OSD \*) operating system.

The release level is that of May 2009.

Customers will receive an updated version of this file should any subsequent changes be made. The changes are numbered in the margin.

To print this file, use /PRINT-DOCUMENT FROM-FILE=SYSFGM.PLUS.091.E,-/ DOC-FORM=\*TEXT(LINE-SPACING=\*BY-EBCDIC-CONTROL) (English version).

All BS2000 product Release Notices are available in the Internet. This one is available under the following URL:

http://manuals.ts.fujitsu.com/fgm/fgm\_de/onetserv.htm

# 1.1 Ordering

PLUS V09.1B can be ordered from your local distributors.

PLUS V9.1B is subject to the general terms and conditions of the software product use and service agreement.

# 1.2 Delivery

The PULS V9.1B files are supplied via SOLIS.

The current file and volume characteristics are listed in the SOLIS2 delivery cover letter.

 $^{\ast})$  BS2000/OSD (R) is a registered trademark of Fujitsu Technology Solutions

#### 1.3 Documentation

The PLUS product is documented in VTSU manual:

 Title
 Order No.

 VTSU V11.0
 U22328-J-Z135-1

 Benutzerhandbuch
 U22328-J-7125-1-76

VTSU V11.0 User Guide

You will also need the manuals for the basic BS2000 system to operate PLUS V9.1B.

The BS2000/OSD documentation is also available on CD-ROM in German and English under the title BS2000/OSD SoftBooks.

The documentation is available as online manuals under <u>http://manuals.ts.fujitsu.com</u> or can be ordered in printed form at extra cost under <u>http://manualshop.ts.fujitsu.com</u>.

The product Adobe Acrobat Reader is required to read or print the manuals in PDF format.

# 2 Software extensions

The following functional extensions were added in PLUS V9.1B over version V9.1A:

An operand has been added to the statement TY55. (CR 243/91)

TY55 W:

A warning is sent when trying to load a pkey too long for the device on which PLUS is running.

# 3 Technical information

# 3.1 Resource requirements

The following resources are required for PULS V9.1B:

- 1. Virtual memory: ca 70 KByte dynamic
- 2. Static disc space: ca 70 KByte
- Dynamic disc space Space necessary to save the Pkeys format into an object library when asked.
- 4. Special hardware: None

### 3.2 Software configurations

PLUS V09.1B runs on BS2000 V09.5A up.

# 3.3 Product installation

Installation userid

The PLUS product may be installed on any userid. The only necessary file is the PLUS phase.

# 3.4 Product use

To start PLUS V09.1B, use the following command:

/START-PROGRAM PLUS or /EXEC PLUS

# 3.5 Obsolete functions (and those to be discontinued)

No function has been eliminated

### 3.6 Incompatibilities

The operand W is now accepted for the statement TY55.

### 3.7 Restrictions

None

#### 3.8 Procedure in the event of errors

If an error occurs when working with PLUS V09.1B, you should prepare the following documentation: the device type on which PLUS was running and a procedure to reproduce the error condition.

# 4 Hardware support

The supported hardware is the same as in previous version.